Liebe Schülerinnen und Schüler und liebe Eltern Folgend seht ihr/sehen Sie die Aufträge für die nächste Woche für den TTG-Unterricht.

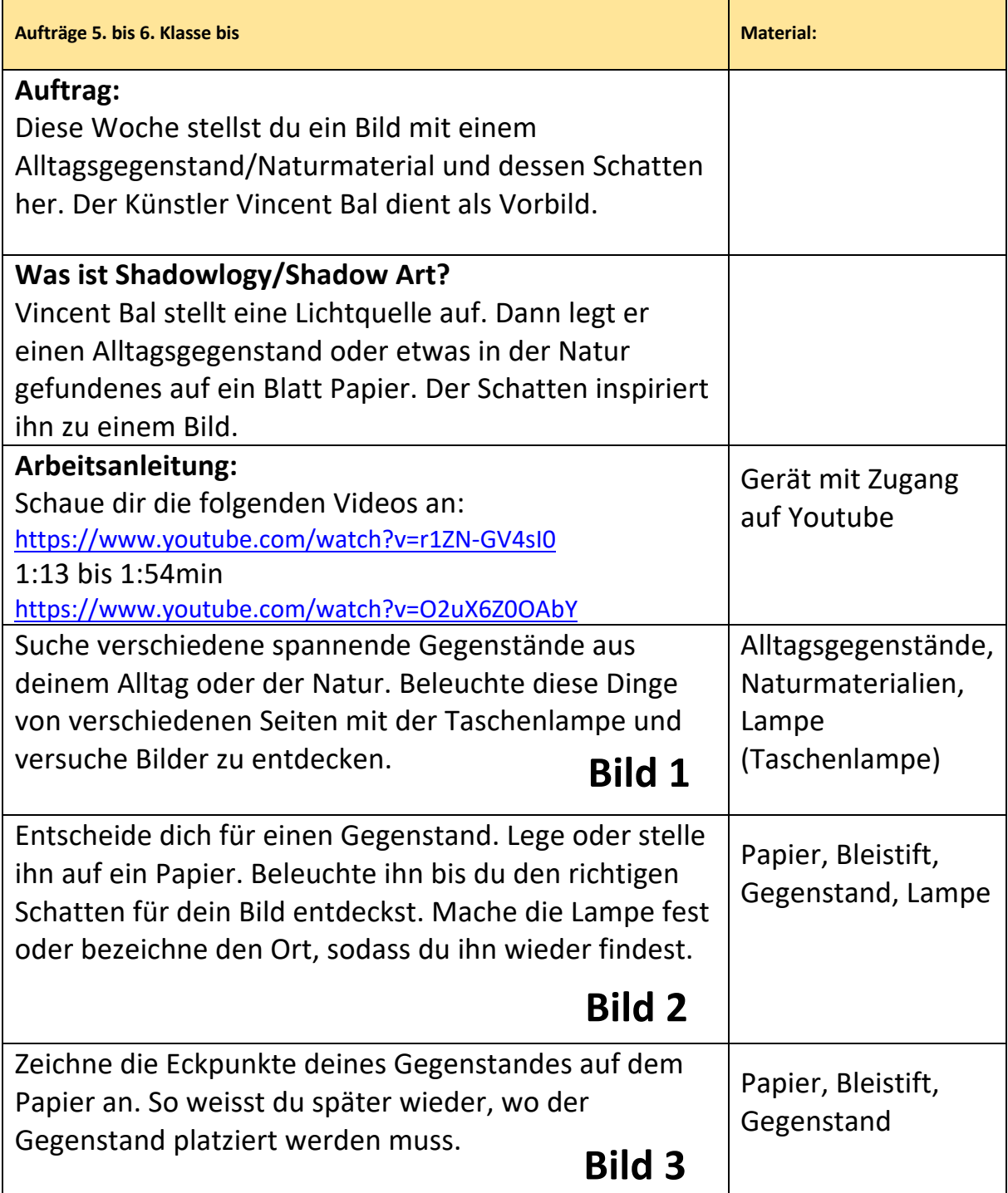

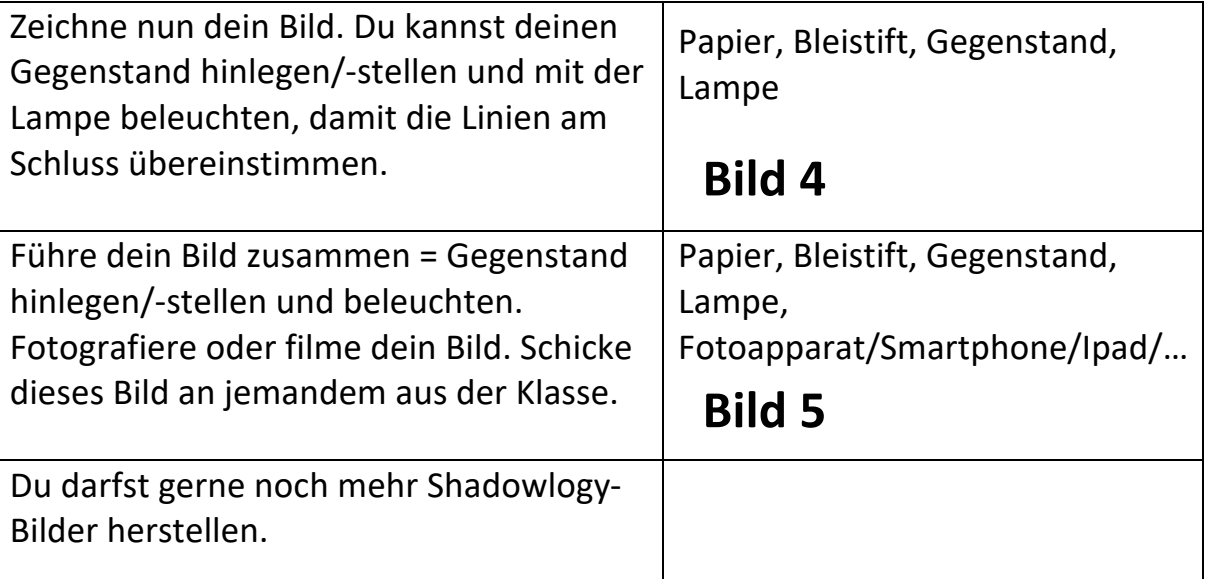

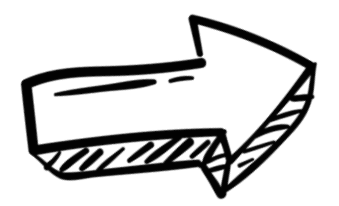

Falls ihr mir eure Shawology-Bilder zeigen, wollt schickt eine E-Mail an